# **Equação de Pell**

Prof. Doherty Andrade

www.metodosnumericos.com.br

## **1. Números de Pell**

Os números de Pell são números semelhantes aos números de Fibonacci, são gerados pela fórmula abaixo da seguinte forma:

 $P_n = 2P_{n-1} + P_{n-2}$ 

com sementes  $P_0 = 0$  e  $P_1 = 1$ .

Os primeiros números de Pell são 0, 1, 2, 5, 12, 29, 70, 169, 408, 985, 2378, 5741, 13860, 33461, ….

A função a seguir, denomonada de Pell(int n), retorne  $P_n$  o  $n$ -ésimo número de Pell.

```
29
         408
In [3]:
        # Calcula o n-ésimo número de Pell
         def Pell(n) :
              if (n <= 2) :
                  return n
              return (2 * pell(n - 1) + pell(n - 2))
In [4]:
        Pell(5)
Out[4]: In [5]:
        Pell(8)
Out[5]:
```
O seguinte código calcula os  $n$  primeiros números de Pell.

```
In [6]:
         def pell2(n):
               if n == 0:
                    return 0
               elif n == 1:
                    return 1
               else:
                   p prev = 0 p_curr = 1
                   for i in range(2, n + 1):
                       p_{\text{next}} = 2 * p_{\text{curr}} + p_{\text{prev}} p_prev = p_curr
                        p_curr = p_next
                    return p_curr
         # Receber entrada do usuário
         try:
               N = int(input("Digite um valor para N: "))
               if N < 0:
```

```
Digite um valor para N: 10
P \theta = \thetaP_1 = 1P_2 = 2P_3 = 5P_4 = 12P 5 = 29
P_6 = 70P_7 = 169P_8 = 408P_9 = 985P_10 = 2378
         print("Por favor, digite um número não negativo.")
     else:
        for i in range(N + 1):
            print(f'P_{i} = {pell12(i)}')except ValueError:
     print("Por favor, digite um número inteiro válido.")
```
### **2. Matriz Geradora**

Os números de Pell podem ser expressos de maneira elegante usando potências de uma matriz específica. A relação é dada pela seguinte expressão matricial:

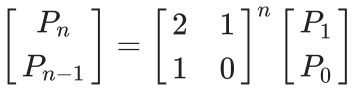

A matriz  $\begin{bmatrix} 2 & 1 \ 1 & 0 \end{bmatrix}$  é conhecida como a matriz de Pell ou matriz geradora. Elevando essa matriz à potência  $n$ , e realizando o produto, você obtém os números correspondem a  $P_n$  e  $P_{n-1}$ . 2 1  $1 \quad 0$ 

Por exemplo, para  $n = 3$ , a matriz resultante seria:

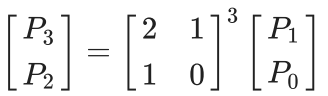

Multiplicando as matrizes, você obterá os valores correspondentes de  $P_3$  e  $P_2$ .

Esta expressão matricial oferece uma maneira elegante de calcular os números de Pell e destaca a conexão entre os números de Pell e as propriedades algébricas das matrizes.

O seguinte código utiliza esta formulação para gerar os números de Pell.

Este código solicita ao usuário que insira um valor para N e, em seguida, calcula e imprime os números de Pell correspondentes até o valor fornecido utilizando a matriz geradora e suas potencias.. Certifique-se de inserir um número inteiro não negativo para obter resultados significativos.

```
In [8]:
import numpy as np
        def matrix_power(matrix, exponent):
             return np.linalg.matrix_power(matrix, exponent)
        def pell_matrix(n):
             pell_matrix = np.array([[2, 1], [1, 0]])
```

```
Digite um valor para N: 10
P \theta = 1P_1 = 2P_2 = 5P_3 = 12P_4 = 29P_5 = 70P_6 = 169P 7 = 408
P_8 = 985
P_9 = 2378P 10 = 5741
     seed_vector = np.array([[1], [0]])
     result_matrix = matrix_power(pell_matrix, n)
     result_vector = np.dot(result_matrix, seed_vector)
     return result_vector[0][0]
try:
     N = int(input("Digite um valor para N: "))
     if N < 0:
         print("Por favor, digite um número não negativo.")
     else:
        for i in range(N + 1):
            print(f'P_{i} = {pell_matrix(i)}')except ValueError:
     print("Por favor, digite um número inteiro válido.")
```
Se você deseja visulizar as potências da matriz geradora, então utilize este código abaixo.

```
In [9]:
import numpy as np
        def matrix_power(matrix, exponent):
             return np.linalg.matrix_power(matrix, exponent)
        def pell_matrix(n):
             pell_matrix = np.array([[2, 1], [1, 0]])
            seed vector = nparrow([[1], [0]]) result_matrix = matrix_power(pell_matrix, n)
             result_vector = np.dot(result_matrix, seed_vector)
             print(f'Matriz para n={n}:\n{result_matrix}')
             return result_vector[0][0]
        try:
             N = int(input("Digite um valor para N: "))
             if N < 0:
                 print("Por favor, digite um número não negativo.")
             else:
                for i in range(N + 1):
                     print(f'P_{i} = {pell_matrix(i)}')except ValueError:
             print("Por favor, digite um número inteiro válido.")
```
Digite um valor para N: 10 Matriz para n=0: [[1 0] [0 1]]  $P \theta = 1$ Matriz para n=1: [[2 1] [1 0]]  $P_1 = 2$ Matriz para n=2: [[5 2]  $[2 1]$ ]  $P_2 = 5$ Matriz para n=3:  $\begin{bmatrix} 12 & 5 \end{bmatrix}$  $[5 2]$  $P_3 = 12$ Matriz para n=4: [[29 12] [12 5]]  $P_4 = 29$ Matriz para n=5: [[70 29] [29 12]]  $P_5 = 70$ Matriz para n=6: [[169 70] [ 70 29]]  $P_6 = 169$ Matriz para n=7: [[408 169] [169 70]]  $P$  7 = 408 Matriz para n=8: [[985 408] [408 169]] P\_8 = 985 Matriz para n=9: [[2378 985] [ 985 408]] P\_9 = 2378 Matriz para n=10: [[5741 2378] [2378 985]]

# **3. Aproximação para raiz quadrade de .** N

Considere agora a equação  $x^2-61y^2=1$ , que apresenta solução minimal dada por (1766319049, 226153980). Isso fornece uma excelente aproximação para √61:

$$
\sqrt{61}\approx \frac{x}{y}=\frac{1766319049}{226153980}\approx 7.81024967590665.
$$

A relação entre a solução da equação de Pell  $x^2-Ny^2=1$  e a aproximação da raiz quadrada  $\sqrt{N}$  é de fato dada por  $\sqrt{N}=\frac{x}{y}$ , para soluções não triviais.  $\boldsymbol{y}$ 

O seguinte código determina soluções da equação de Pell

$$
ax^2-Ny^2=1,\\
$$

 $P$  10 = 5741

onde  $N$  não é um quadrado perfeito e, em seguida, determina uma aproximação para  $\sqrt{N}.$ 

```
In [22]:
         from sympy.solvers.diophantine.diophantine import diop_DN
          from sympy import symbols, sqrt
          def solve_pell_equation(N):
               x, y = symbols('x y')
               solution = diop_DN(N, 1)
               return solution
          # Entrada do usuário para o valor de N
          try:
               N = int(input("Digite um valor inteiro positivo para N: "))
               if N <= 0:
                   print("Por favor, digite um número inteiro positivo.")
               else:
                   # Encontrar uma solução para x^2 - Ny^2 = 1
                  solution = solve pell equation(N)
                   # Calcular a aproximação para sqrt(N)
                   sqrt_N_approx = sqrt(N).evalf(subs={symbols('x'): solution[0][0], symbols('
                  print(f"Solução para x^2 - \{N\}y^2 = 1: \{solution\}")
                   print(f"Aproximação para sqrt({N}): {sqrt_N_approx}")
          except ValueError:
               print("Por favor, digite um número inteiro válido.")
```
Digite um valor inteiro positivo para N: 61 Solução para x^2 - 61y^2 = 1: [(1766319049, 226153980)] Aproximação para sqrt(61): 7.81024967590665

# **4. Solução para a equação de Pell**

A equação de Pell é uma equação diofantina da forma

$$
x^2-dy^2=1
$$

onde  $d$  é um inteiro positivo não quadrátrico.

A solução fundamental para a equação de Pell é um par  $\left( x,y\right)$  de inteiros satisfazendo a equação onde  $x$  e  $y$  são minimais e positivos.

Existe sempre uma solução para esta equação: a solução trivial  $(1,0)$ . Esta não é contada.

Teorema: as soluções inteiras e positivas da equação de Pell são precisamente os pares  $(x_n, y_n)$  que satisfazem

$$
x_n+y_n\sqrt{d}=(x_1+y_1\sqrt{d})^n.
$$

Por exemplo, para  $d = 2$ , temos

$$
x_1 + y_1\sqrt{2} = 3 + 2\sqrt{2}
$$
  

$$
x_2 + y_2\sqrt{2} = 17 + 12\sqrt{2}
$$
  

$$
x_3 + y_3\sqrt{2} = 99 + 70\sqrt{2}
$$
  

$$
x_4 + y_4\sqrt{2} = 577 + 408\sqrt{2}
$$

#### Por exemplo, para  $d = 3$ , temos

$$
x_1 + y_1\sqrt{3} = 2 + 1\sqrt{3}
$$
  

$$
x_2 + y_2\sqrt{3} = 7 + 4\sqrt{3}
$$
  

$$
x_3 + y_3\sqrt{3} = 26 + 15\sqrt{3}
$$
  

$$
x_4 + y_4\sqrt{3} = 97 + 56\sqrt{3}
$$

O seguinte codigo determina as soluções da equação de Pell.

```
x^2 - 2 * y^2 = 1 para x = 3 e y =
        \mathcal{D}x^2 - 3 * y^2 = 1 para x = 2 e y =
        1
       x^2 - 61 * y^2 = 1 para x = 1766319049 e y = 22
        6153980
       x^2 - 109 * y^2 = 1 para x = 158070671986249 e y = 1514042
       4455100
       x^2 - 181 * y^2 = 1 para x = 2469645423824185801 e y = 18356729868
        3461940
        x^2 - 277 * y^2 = 1 para x = 159150073798980475849 e y = 956240117387
        8027020
In [14]:
import math
        def solvePell(n):
            x = int(math.sqrt(n))
            y, z, r = x, 1, x << 1
            e1, e2 = 1, 0
           f1, f2 = 0, 1
            while True:
                y = r * z - y
                z = (n - y * y) // z
                r = (x + y) // z
                e1, e2 = e2, e1 + e2 * r
                f1, f2 = f2, f1 + f2 * r
                a, b = f2 * x + e2, f2
                if a * a - n * b * b == 1:
                   return a, b
        for n in [2, 3, 61, 109, 181, 277]:
            x, y = solvePell(n)
            print("x^2 - %3d * y^2 = 1 para x = %27d e y = %25d" % (n, x, y))
```
Como podemos observar, o par  $(1,0)$  é sempre solução. Esta solução é chamada de solução trivial. Chamamos de solução fundamental à menor solução não trivial.

Conhecendo-se a solução fundamental  $(a, b)$ , podemos determinar todas as demais soluções usando o par de fórmulas de recorrência:

$$
x_{k+1}=ax_k+dby_k
$$
  

$$
y_{k+1}=bx_k+ay_k, k\geq 0.
$$

que pode ser simplificada para

$$
x_{k+2}=2ax_{k+1}-x_k\\
$$

$$
y_{k+2}=2ay_{k+1}-y_k, \quad
$$

onde  $x_0 = 1$ ,  $y_0 = 0$  e  $x_1 = a$  e  $y_1 = b$ .

Como determinar uma solução fundamental da equação de Pell? Não existe uma fórmula fechada para determinar a solução fundamental da equação de Pell, mas existem vários algoritmos que podemos rodar para a solução fundamental.

O algortimo das frações contínuas devido a Brownker é um dos mais diretos.

Para este método precisamos inicialmente determinar a expansão em frações contínuas de  $\sqrt{d}$  e paramos quando ela começa a repetir. Então, calculamos a fração convergente do primeiro ciclo excluindo o último elemento do ciclo. O numerador é  $x_1$  e o denominador é  $y_1$ .

Por exemplo,  $\sqrt{23}=[4;1,3,1,8,1,3,1,8,\cdots]=[4;\overline{1,3,1,8}].$ 

Então,

$$
4+\frac{1}{1+\frac{1}{1+\frac{1}{1}}}
$$

Ou seja,

$$
\frac{24}{5} \approx \sqrt{23},
$$

e assim,  $(24, 5)$  é uma solução fundamental de  $x^2 - 23y^2 = 1.$ 

Programinha usando que a solução é dada por

$$
x_{k+2} = 2ax_{k+1} - x_k
$$
  

$$
y_{k+2} = 2ay_{k+1} - y_k,
$$

onde  $x_0 = 1$ ,  $y_0 = 0$  e  $x_1 = a$  e  $y_1 = b$ .

```
Digite um número natural maior do que ou igual a 2: 5
         X= [1, 3, 17, 99, 577]
         Y= [0, 2, 12, 70, 408]
         Sympy do Python tem uma função para determinar uma solução da diofantina #x^2-
In [19]:
# solução de $x^2-2y^2=1$ tem solução fundamental (3,2)
         a = 3
         b = 2X = [1, a]Y = [0, b]n = int(input("Digite um número natural maior do que ou igual a 2: "))
         for k in range(2, n):
              X_k = 2*a* X[k-1] - X[k-2]
              Y_k = 2*a* Y[k-1] - Y[k-2]
              X.append(X_k)
              Y. append(Y_k)
         print('X=', X)
         print('Y=', Y)
```
 $dv^2 = 1$ \$.

In [21]: *#Python*  **from** sympy.solvers.diophantine.diophantine **import** diop\_DN diop\_DN(61, 1) *# Solves equation x\*\*2 - 2\*y\*\*2 = 1*

[(1766319049, 226153980)] Out[21]:

# **Frações Contínuas**

Frações contínuas finitas

Sejam  $a$  e  $b$  inteiros com  $b > 0$ . Se o algoritmo de Euclides para estes inteiros produz a sequência

$$
a = q_0 b + r_0 \tag{1}
$$

$$
b = q_1 r_0 + r_1 \tag{2}
$$

$$
r_0 = q_1 r_1 + r_2 \tag{3}
$$

$$
\vdots = \vdots \tag{4}
$$

$$
r_{k_0-2}=q_{k_0-1}r_{k_0-1}+r_{k_0} \hspace{2.2cm} (5)
$$

$$
r_{k_0-1}=q_{k_0}r_{k_0}, \hspace{2.5cm} (6)
$$

Então podemos escrever

$$
\frac{a}{b}=q_0+\frac{r_0}{b}=q_0+\frac{1}{\frac{b}{r_0}}=q_0+\frac{1}{q_1+\frac{1}{q_2+\cdots+\frac{1}{q_{k_0-1}+\frac{1}{q_{k_0}}}}}
$$

Esta última expressão é chamada de expanão em fração contínua de  $\frac{a}{b}$  e representamos por  $[q_0; q_1, q_2, \ldots, q_{k_0}]$  e também dizemos que  $[q_0; q_1, q_2, \ldots, q_{k_0}]$  representa  $\frac{a}{b}$ . b b

Em geral,  $[a_0; a_1, a_2, \ldots, a_n]$  dá uma fração contínua finita se cada  $a_k$  é um inteiro positivo exceto possivelmente  $a_0$ . Note que a expansão não é necessariamente única.

Exemplo: \$\$

# **\frac{21}{13} = 1+ \frac{8}{13}= 1+\frac{1} {1+\frac{5}{8}}**

# **1+\frac{1}{1+\frac{1}{1+ \frac{3}{5}}}**

1+\frac{1}{1+\frac{1}{1+ \frac{1}{1+ \frac{2}{3}}}} =\$\$

$$
= 1 + \frac{1}{1 + \frac{1}{1 + \frac{1}{1 + \frac{1}{1 + \frac{1}{2}}}}}
$$

$$
= 1 + \frac{1}{1 + \frac{1}{1
$$

Assim,

$$
\frac{21}{13}=[1;1,1,1,1,2]=[1;1,1,1,1,1,1].
$$

Até agora foram consideradas apenas expansões finitas de frações contínuas, mas frações contínuas infinitas também são interessantes.

Frações contínuas infinitas tem a forma

$$
[a_0;a_1,a_2,a_3,\ldots]=a_0+\frac{1}{a_1+\frac{1}{a_2+\frac{1}{a_3+\ldots}}}
$$

onde  $a_0, a_1, a_2, \ldots$  são inteiros todos positivos exceto possivelmente  $a_0$ 

Questões de convergência são pertinentes, mas serão tratadas posteriormente.

Exemplo: assuma que faz sentido que o número real  $\alpha$  admite a seguinte fração contínua infinita  $[1; 1, 1, 1, 1, \ldots]$ . Determine  $\alpha$ .<br>De fato, se $\alpha = [1; 1, 1, 1, 1, \ldots] = 1 +$ 

De fato, se

$$
\alpha=[1;1,1,1,1,\ldots]=1+\frac{1}{1+\frac{1}{1+\frac{1}{1+\ldots}}}
$$

então,

$$
\alpha=1+\frac{1}{\alpha}.
$$

Portanto,

$$
\alpha^2-\alpha-1=0.
$$

Segue que  $\alpha=\frac{1+\sqrt{5}}{2}$  ou  $\alpha=\frac{1-\sqrt{5}}{2}.$ 2

É claro que 
$$
\alpha > 0
$$
 e assim,  $\alpha = \frac{1+\sqrt{5}}{2}$ .

Exemplo: assuma que faz sentido que o número real  $\alpha$  admite a seguinte fração contínua infinita  $[1; 2, 2, 2, 2, ...]$ . Determine α.<br>De fato, se  $\alpha > 0$  tem que satisfazer

De fato, se  $\alpha > 0$  tem que satisfazer

$$
\alpha-1=\frac{1}{1+\alpha}.
$$

Portanto,

$$
\alpha^2 - 1 = 1.
$$

Segue que  $\alpha=\sqrt{2}$ .

# **5. Mais sobre a solução para a equação de Pell**

A equação de Pell é uma equação diofantina da forma

$$
x^2-dy^2=1
$$

onde  $d$  não é um inteiro não quadrátrico.

Se  $d=k^2$  fosse um inteiro quadrático, poderia ser incorporado á variável  $y$  e teríamos

$$
x^2 - (ky)^2 = 1
$$

o que resultaria em

$$
(x - ky)(x + ky) = 1.
$$

Ou resultaria em

$$
y = \frac{1}{k}\sqrt{x^2 - 1},
$$

que não admite solução inteira positiva além da trivial  $(1,0)$ .

Note que  $x^2-dy^2=1$  implica que

$$
\left(\frac{x}{y}\right)^2 = d + \frac{1}{y^2} \approx d.
$$

Assim, soluções da equação de Pell são aproximações para  $\sqrt{d}$ . Por esta razão o caso  $x^2-2y^2$  foi estudado pelos pitagóricos pois se  $x$  e  $y$  são grandes então

$$
\left(\frac{x}{y}\right) \approx \sqrt{2}.
$$

Teorema 1: (Lagrange- 1768) Se  $d$  é um inteiro positivo não quadrado, então a equação

$$
x^2 - dy^2 = 1
$$

tem infinitas soluções.

Teorema 2: Para cada  $k \in Z$ , existe um número finito de soluções para  $x^2-dy^2=k$ digamos  $(x_1,y_1),\ldots,(x_n,y_n)$ , tal que toda solução é da forma

$$
x = ax_i + dby_i
$$

e

$$
y = bx_i + ay_i
$$

onde

$$
a^2 - db^2 = 1
$$

Por exemplo,

.

 $x^2-3y^2=-2$ 

tem soluções dadas por

$$
x=a\pm 3b,\;{\bf e}\;y=b\pm a
$$

onde  $a^2 - 3b^2 = 1$ .

A solução fundamental para a equação de Pell é um par  $\left( x,y\right)$  de inteiros satisfazendo a equação onde  $x$  e  $y$  são minimais e positivos.

Existe sempre uma solução para esta equação: a solução trivial  $(1,0)$ . Esta não é contada.

Teorema: as soluções inteiras e positivas da equação de Pell são precisamente os pares  $(x_n, y_n)$  que satisfazem

$$
x_n+y_n\sqrt{d}=(x_1+y_1\sqrt{d})^n.
$$

Por exemplo, para  $d = 2$ , temos

$$
x_1 + y_1\sqrt{2} = 3 + 2\sqrt{2}
$$
  

$$
x_2 + y_2\sqrt{2} = 17 + 12\sqrt{2}
$$
  

$$
x_3 + y_3\sqrt{2} = 99 + 70\sqrt{2}
$$
  

$$
x_4 + y_4\sqrt{2} = 577 + 408\sqrt{2}
$$

Por exemplo, para  $d = 3$ , temos

$$
x_1 + y_1\sqrt{3} = 2 + 1\sqrt{3}
$$
  

$$
x_2 + y_2\sqrt{3} = 7 + 4\sqrt{3}
$$
  

$$
x_3 + y_3\sqrt{3} = 26 + 15\sqrt{3}
$$
  

$$
x_4 + y_4\sqrt{3} = 97 + 56\sqrt{3}
$$

A função a seguir determina a solução fundamental de

$$
x^2 - dy^2 = 1.
$$

```
In [1]:
import math
```

```
def solvePell(n):
   x = int(math.sqrt(n)) y, z, r = x, 1, x << 1
    e1, e2 = 1, 0
   f1, f2 = 0, 1
    while True:
        y = r * z - y
 z = (n - y * y) // z
 r = (x + y) // z
```
x= 1766319049 ,y= 226153980  $x^2$  - 2 \*  $y^2$  = 1 para x = 3 e y =  $\mathcal{L}$  $x^2$  - 3 \*  $y^2$  = 1 para x = 2 e y = 1  $x^2$  - 5 \*  $y^2$  = 1 para x = 9 e y = 4  $x^2$  - 61 \*  $y^2$  = 1 para  $x =$  1766319049 e  $y =$  22 6153980  $x^2$  - 109 \*  $y^2$  = 1 para  $x =$  158070671986249 e  $y =$  1514042 4455100  $x^2$  - 181 \*  $y^2$  = 1 para  $x =$  2469645423824185801 e  $y =$  18356729868 3461940  $x^2$  - 277 \*  $y^2$  = 1 para  $x =$  159150073798980475849 e  $y =$  956240117387 8027020  $x^2$  - 341 \*  $y^2$  = 1 para x = 10626551 e y = 575460 e1, e2 **=** e2, e1 **+** e2 **\*** r f1, f2 **=** f2, f1 **+** f2 **\*** r a, b **=** f2 **\*** x **+** e2, f2 **if** a **\*** a **-** n **\*** b **\*** b **==** 1: **return** a, b In  $[2]$ :  $x, y = solvePell(61)$  $print('x=', x, ',y=', y)$ In [3]: **for** n **in** [2,3, 5, 61, 109, 181, 277, 341]: x, y **=** solvePell(n) print("x^2 - %3d \* y^2 = 1 para x = %27d e y = %25d" **%** (n, x, y))

Como podemos observar, o par  $(1,0)$  é sempre solução. Esta solução é chamada de solução trivial. Chamamos de solução fundamental à menor solução não trivial.

Conhecendo-se a solução fundamental  $\left( a,b\right)$ , podemos determinar todas as demais soluções usando o par de fórmulas de recorrência:

$$
x_{k+1}=ax_k+dby_k
$$
  

$$
y_{k+1}=bx_k+ay_k, k\geq 0.
$$

que pode ser simplificada para

$$
x_{k+2}=2ax_{k+1}-x_k
$$
  

$$
y_{k+2}=2ay_{k+1}-y_k,
$$

onde  $x_0 = 1$ ,  $y_0 = 0$  e  $x_1 = a$  e  $y_1 = b$ .

Usando que  $a^2-1=db^2$  as fórmulas explícitas para  $x_k$ e  $y_k$  são

$$
x_k=\frac{1}{2}\big(a+b\sqrt{d}\big)^k+\frac{1}{2}\big(a-b\sqrt{d}\big)^k\\ y_k=\frac{1}{2}\sqrt{d}\big(a+b\sqrt{d}\big)^k-\frac{1}{2}\sqrt{d}\big(a-b\sqrt{d}\big)^k
$$

# **6. Como determinar uma solução fundamental?**

Como determinar uma solução fundamental da equação de Pell? Não existe uma fórmula fechada para determinar a solução fundamental da equação de Pell, mas existem vários algoritmos que podemos rodar para a solução fundamental.

O algortimo das frações contínuas devido a Brownker é um dos mais diretos.

Para este método precisamos inicialmente determinar a expanção em frações contínuas de  $\sqrt{d}$  e paramos quando ela começa a repetir. Então, calculamos a fração convergente do primeiro ciclo excluindo o último elemento do ciclo. O numerador é  $x_1$  e o denominador é  $y_1$ .

Por exemplo,  $\sqrt{23}=[4;1,3,1,8,1,3,1,8,\cdots]=[4;\overline{1,3,1,8}].$ 

Então,

$$
4+\frac{1}{1+\frac{1}{1+\frac{1}{1}}}
$$

Ou seja,

$$
\frac{24}{5} \approx \sqrt{23},
$$

e assim,  $(24, 5)$  é uma solução fundamental de  $x^2 - 23y^2 = 1.$ 

A seguir apresentamos uma função que usa que a solução é dada por

$$
x_{k+2} = 2ax_{k+1} - x_k
$$
  

$$
y_{k+2} = 2ay_{k+1} - y_k,
$$

onde  $x_0 = 1$ ,  $y_0 = 0$  e  $x_1 = a$  e  $y_1 = b$  para determinar as  $n$ -primeiras soluções de

$$
x^2 - dy^2 = 1;
$$

```
In [17]:
# solução de $x^2-2y^2=1$ tem solução fundamental (3,2)
         a = 3
         b = 2X = [1, a]Y = [0, b]n = int(input("Digite um número natural maior do que ou igual a 2: "))
         for k in range(2, n):
              X_k = 2*a* X[k-1] - X[k-2]
              Y_k = 2*a* Y[k-1] - Y[k-2]
              X.append(X_k)
              Y. append(Y_k)
         print('X=', X)
         print('Y=', Y)
         for i in range(\theta,n):
              print('Se deu zero',(X[i],Y[i]), 'é solução:', X[i]**2- 2*Y[i]**2 -1)
         # This code is contributed by Doherty Andrade.
```

```
Digite um número natural maior do que ou igual a 2: 11
        X= [1, 3, 17, 99, 577, 3363, 19601, 114243, 665857, 3880899, 22619537]
        Y= [0, 2, 12, 70, 408, 2378, 13860, 80782, 470832, 2744210, 15994428]
        Se deu zero (1, 0) é solução: 0
        Se deu zero (3, 2) é solução: 0
        Se deu zero (17, 12) é solução: 0
        Se deu zero (99, 70) é solução: 0
        Se deu zero (577, 408) é solução: 0
        Se deu zero (3363, 2378) é solução: 0
        Se deu zero (19601, 13860) é solução: 0
        Se deu zero (114243, 80782) é solução: 0
        Se deu zero (665857, 470832) é solução: 0
        Se deu zero (3880899, 2744210) é solução: 0
        Se deu zero (22619537, 15994428) é solução: 0
       [(24, 5)][(1766319049, 226153980)]
In [4]:
#Python 
        from sympy.solvers.diophantine.diophantine import diop_DN
        diop DN(23, 1) # Solves equation x^{**2} - 23^*y^{**2} = 1Out[4]:In [5]:
#Python 
        from sympy.solvers.diophantine.diophantine import diop_DN
        diop DN(61, 1) # Solves equation x^{**}2 - 61^{*}y^{**}2 = 1Out[5]:
```
#### **7. O pacote solvers diofantine**

This module contains diophantine() and helper functions that are needed to solve certain Diophantine equations. Esta parte contém ajuda para a função diophantine() que é útil pra resolver equações diofantinas.

EXEMPLO: resolver a diofantina

$$
2x + 3y = 5.
$$

```
In [6]:
from sympy.solvers.diophantine import diophantine
        from sympy import symbols
        x, y, z = symbols("x, y, z", integer=True)
```
In [7]: **from** sympy.solvers.diophantine.diophantine **import** diop\_solve

diop\_solve(2**\***x **+** 3**\***y **-** 5)

Out[7]:  $(3t_0 - 5, 5 - 2t_0)$ 

Exemplo: resolver a equação de Pell

$$
x^2-13y^2=1
$$

```
In [8]:
from sympy.solvers.diophantine.diophantine import diop_DN
         diop DN(2, 1) # Solves equation x^{**}2 - 2^{*}y^{**}2 = 1
```
 $[(3, 2)]$ Out[8]:

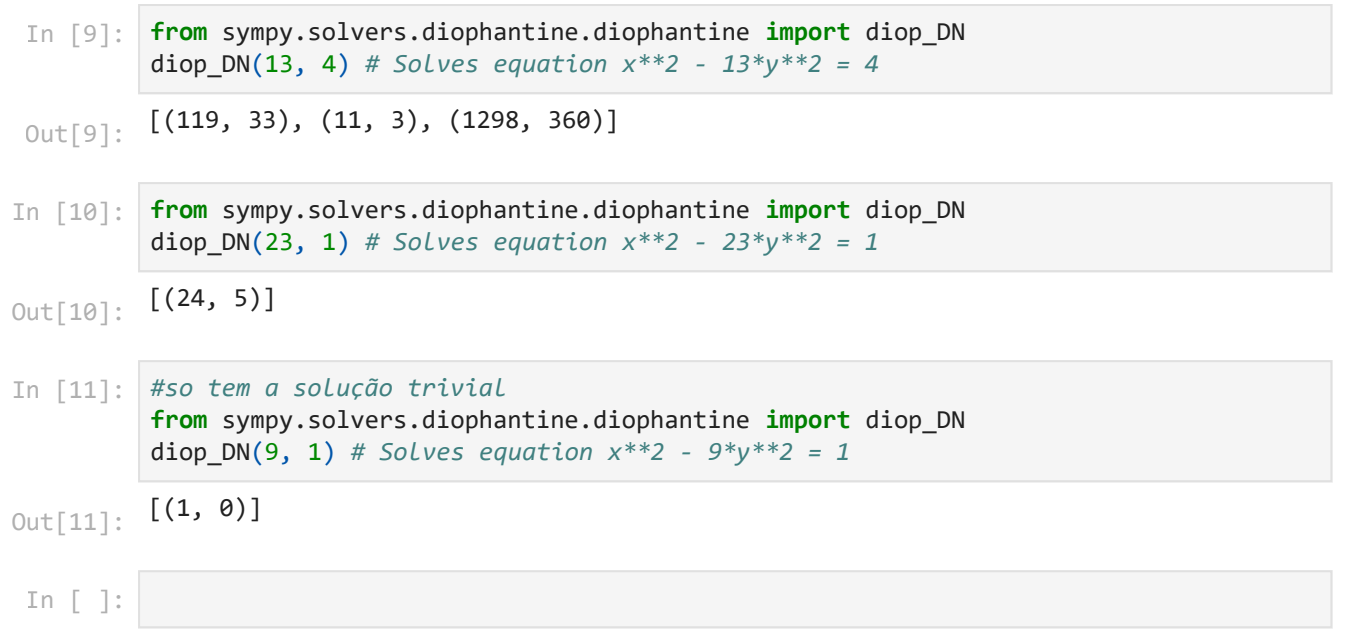